# Übung zur Vorlesung Technische Grundlagen der Informatik

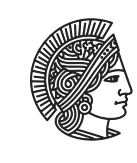

**TECHNISCHE** UNIVERSITÄT **DARMSTADT** 

Prof. Dr. Andreas Koch Thorsten Wink

Wintersemester 09/10 Übungsblatt 13

## Aufgabe 13.1 Erweiterung des Eintakt-MIPS-Prozessors

Gegeben ist die Eintakt-Implementierung des MIPS-Prozessors:

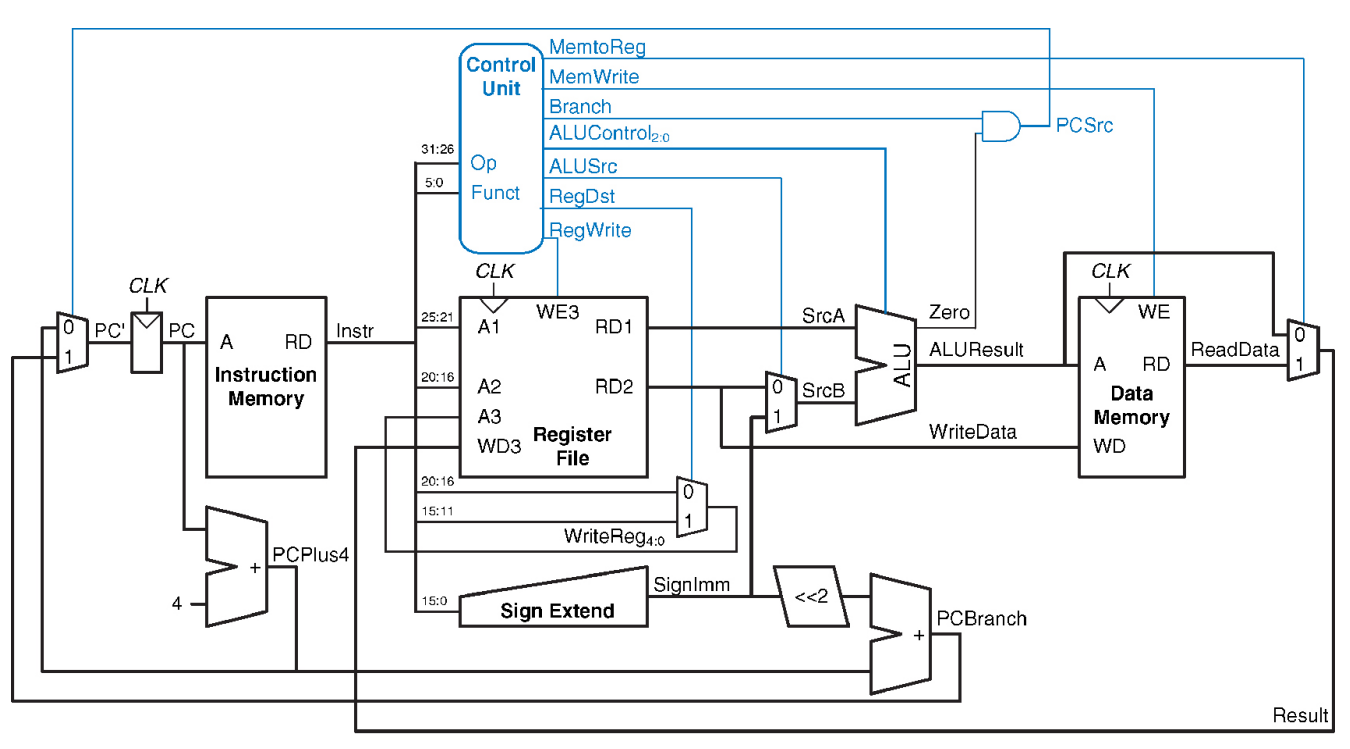

@ 2007 Elsevier, Inc. All rights reserved

Erweitern Sie den Prozessor, so dass er den Befehl sll verarbeiten kann. Erweitern Sie hierzu das Schaltbild und geben Sie die Belegung der Steuersignale an.

Aufgabe 13.2 Erweiterung des Mehrtakt-MIPS-Prozessors

Erweitern Sie die Mehrtakt-Implementierung, so dass sie den Befehl lwinc verarbeiten kann. Dieser Befehl hat die Syntax lwinc \$rt, imm(\$rs) und kombiniert die beiden folgenden Befehle zu einem: lw \$rt, imm(\$rs) addi \$rs, \$rs, 4

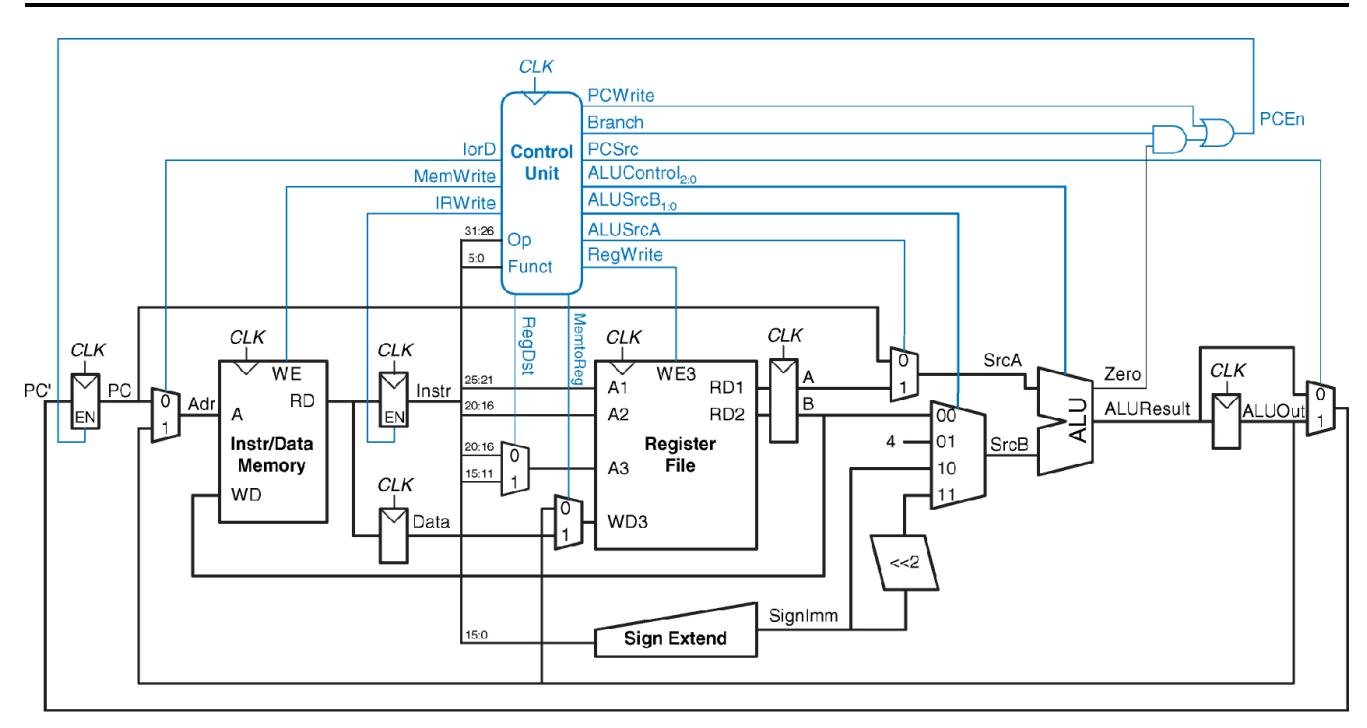

@ 2007 Elsevier, Inc. All rights reserved

### Aufgabe 13.3 Taktanzahl analysieren

Gegeben ist das folgende Codestück:

```
addi $s0, $zero, 5
while:
  beq $s0, $zero, done
  addi $so, $so, -1
  j while
done:
```
Geben Sie die Ausführungszeit auf einer Eintakt-Implementierung (Taktfrequenz = 100 MHz) und einer Mehrtakt-Implementierung (Taktfrequenz = 300 MHz) an.

#### Aufgabe 13.4 Mehrtakt-Steuerwerk

Implementieren Sie das Steuerwerk des Mehrtakt-MIPS-Prozessors (Folie 7-63) in Verilog.

### Plagiarismus

Der Fachbereich Informatik misst der Einhaltung der Grundregeln der wissenschaftlichen Ethik großen Wert bei. Zu diesen gehört auch die strikte Verfolgung von Plagiarismus. Weitere Infos unter www.informatik.tu-darmstadt.de/plagiarism